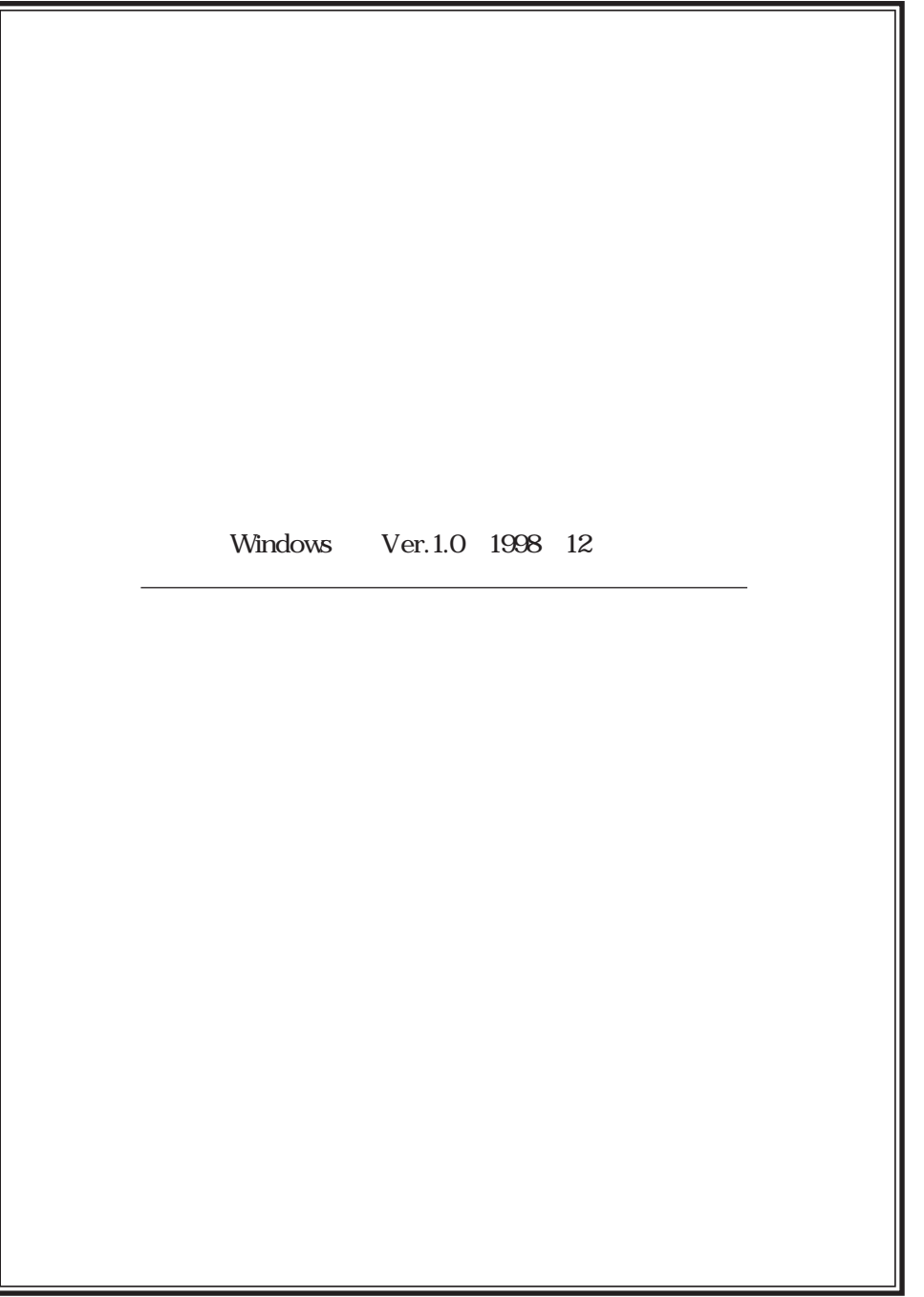

 $50$ 「著作権は著作者の死から50年を経過した年の12月31日をもって消

http://www.voyager.co.jp/aozora/siryo1.html

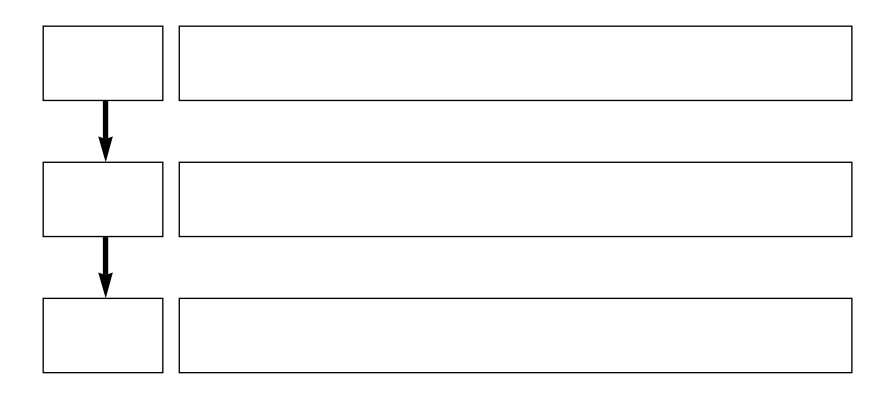

http://www.voyager.co.jp/aozora/nyuryokutyu.html

http://www.voyager.co.jp/aozora/denshitext/denshitext.html

aozora@voyager.co.jp

OCR OCR Optical Character Reader)といいます。最近はOCRソフトの精度が向上し、 OCR  $100 \hspace{1.5cm} {\rm OCR}$  $\overline{OCR}$ 

## 0146 0147 JIS 214E 214F

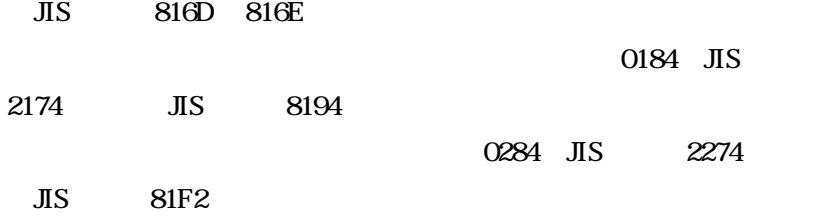

ージング こうしょうしょう しゅうしゅう しゅうしゅう しゅうしゅう こうしゅうしゅうしゅうしゅうしゅうしゅ

 $\rm{TAB}$  TAB TAB

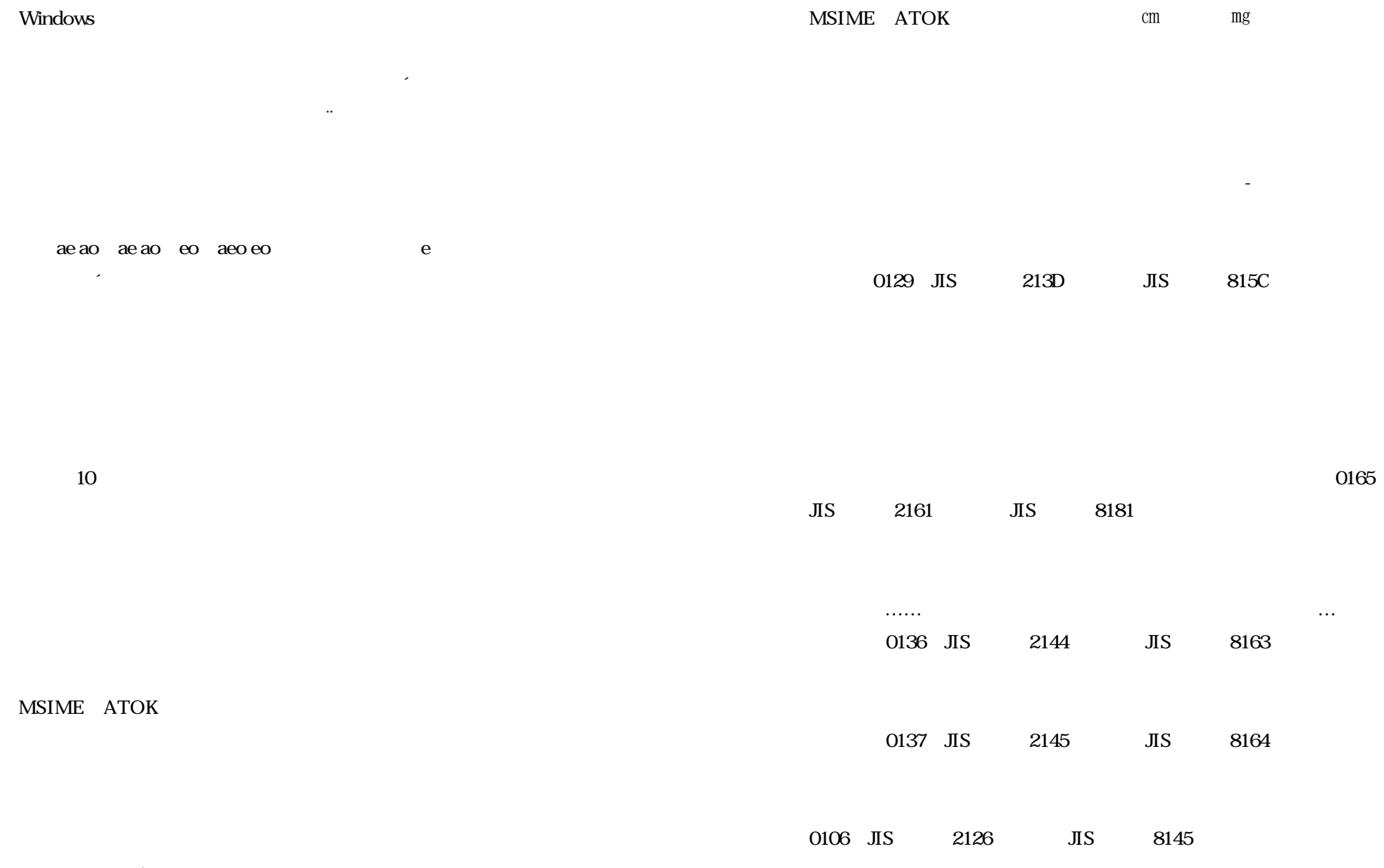

cm mg

0152 0153

JIS 2154 2155 JIS 8173 8174

## 0267 0268 JIS 2263

2264 JIS 81E1 81E2

胡麻塩おやじ

耳まで火照って来る

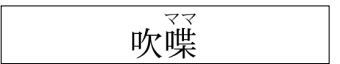

0135 JIS 2143 JIS

8162。

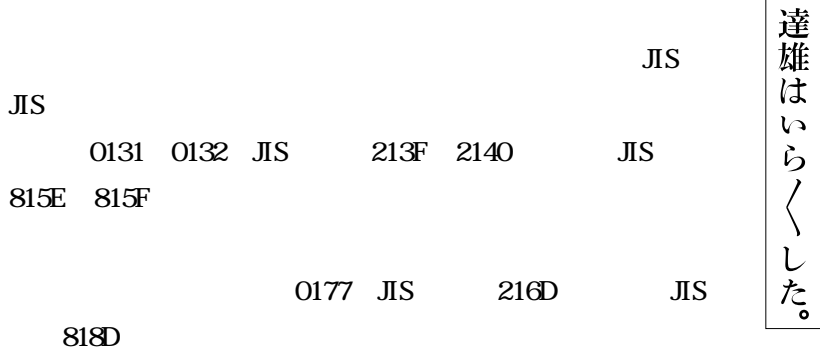

0186 JIS 2176 JIS 8196

 $22$ 

H2<sup>o</sup>

0208 JIS 2228 JIS 81A6  $30\,16$ 

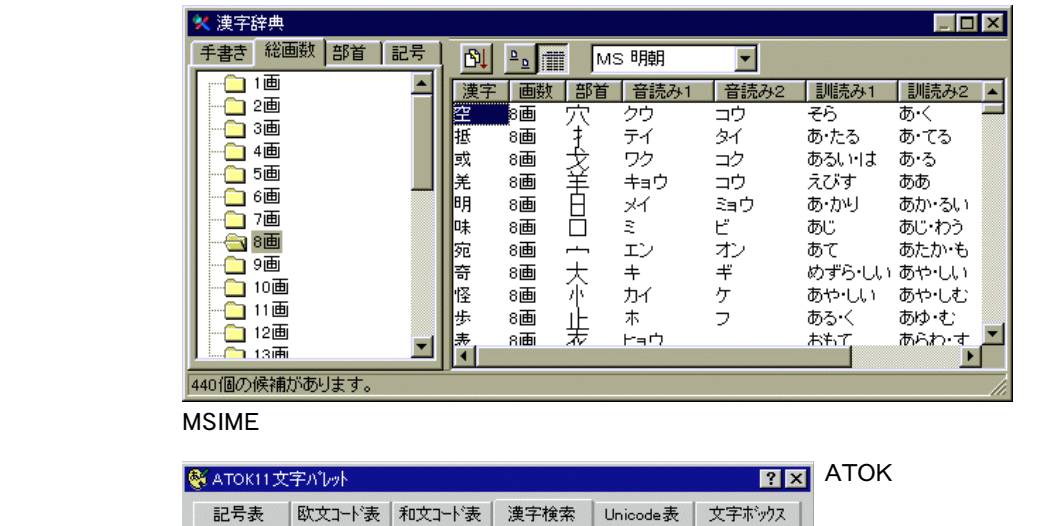

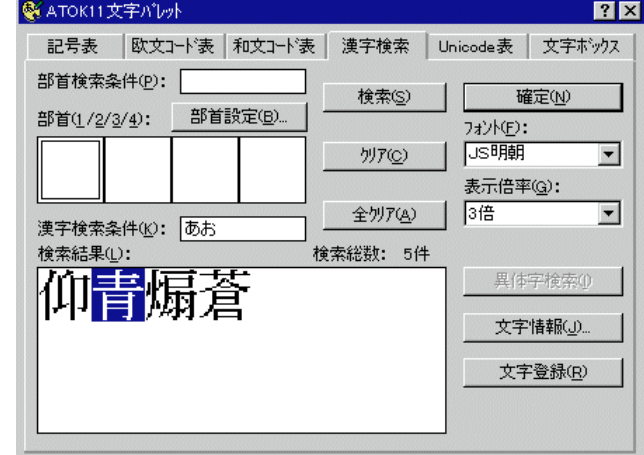

ATOK11 ATOK12 ATOK

 $\overline{\text{JIS}}$ 

ATOK11

MSIME97 98 MSIME MSIME95

FEP Windows MSIME

ATOK11

 $\overline{\text{JIS}}$ 

 $FEP$ 

 $\overline{\text{JIS}}$ 

 $\overline{\text{JIS}}$ 

ATOK

-16-

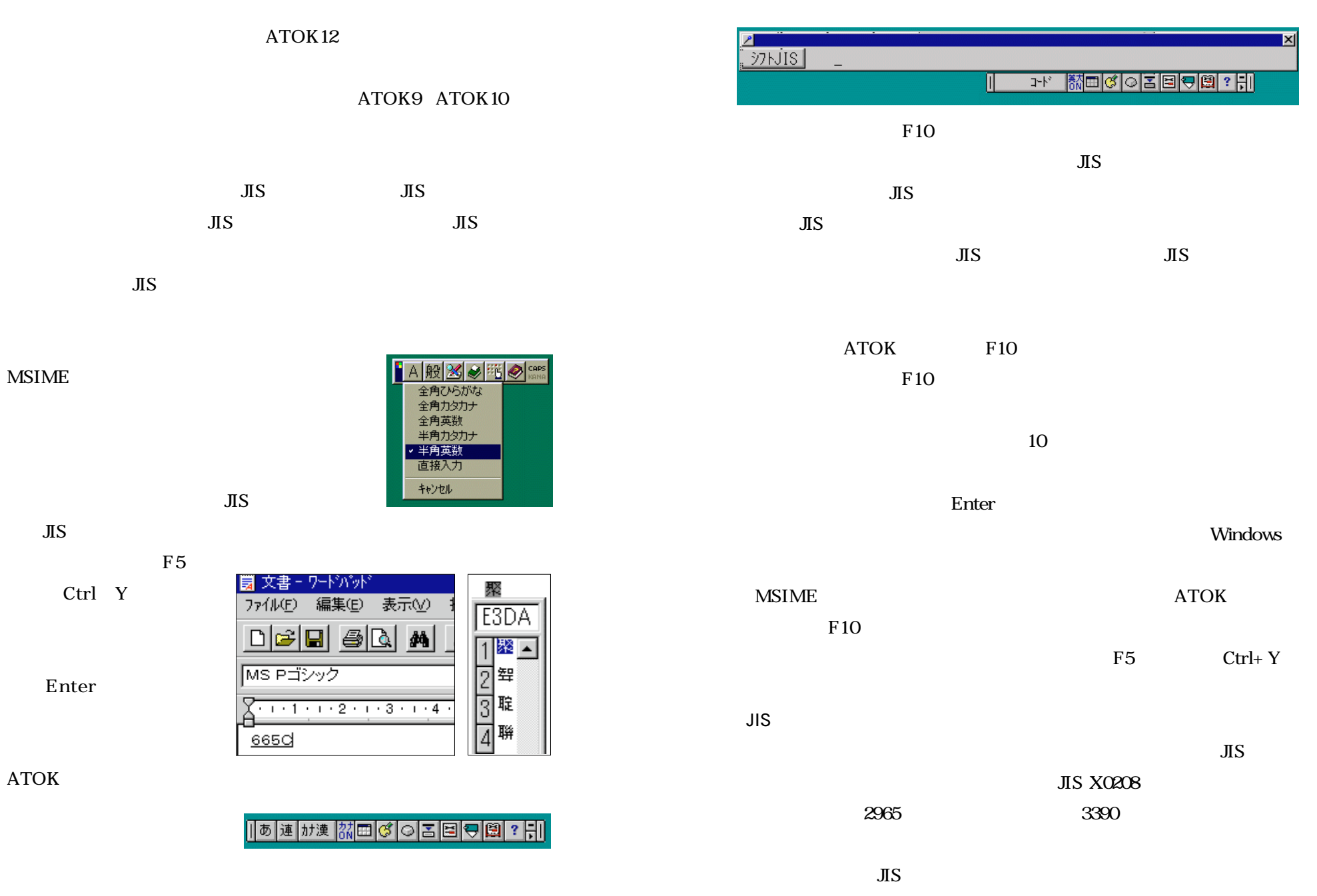

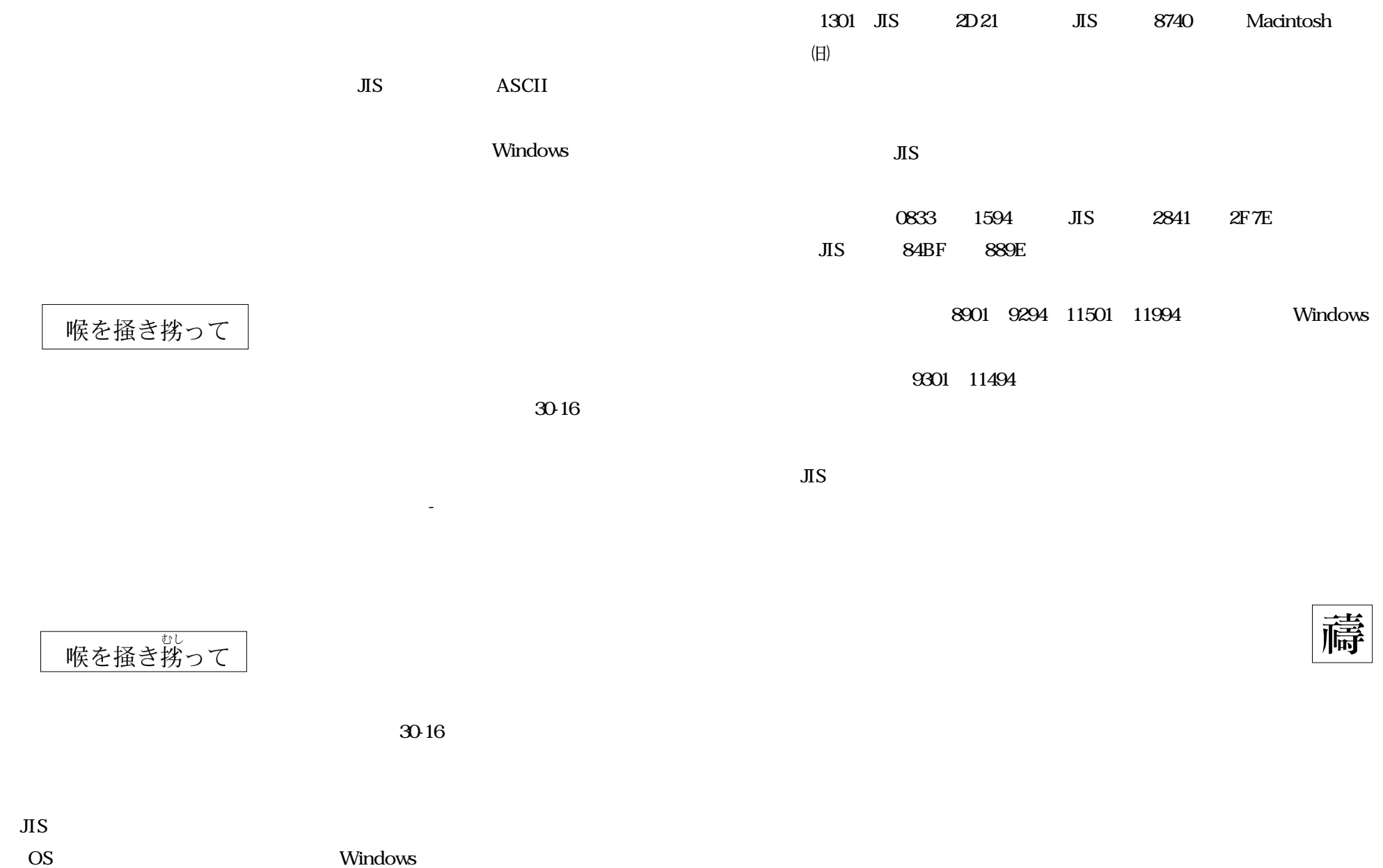

MSIME ATOK

 $\textcircled{1}$ 

**TEXT** 

SAMPLE

Word for Windows 6.0<br>Word for Windows 6.0<br>リッチテキスト形式 (RTF)

Windows95 Wordpad

JIS ASCII

Wordpad

 $\overline{\mathbf{r}}$ 

保存(S)

キャンセル

 $CAP$ 

aozora@voyager.co.jp

Windows

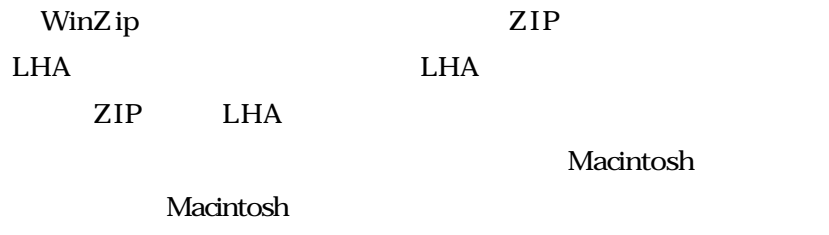

 $\mathbf{t}$ 

ファイル名(N):

F1 キーを押すとヘルプを表示します。

ファイルの種類(T):

LHA lh5

Windows Base64

Base64

CD-ROM

WinZip http://www.winzip.com/ LHA http://www.forest.impress.co.jp/

http://www.vector.co.jp/ Vector

OCR

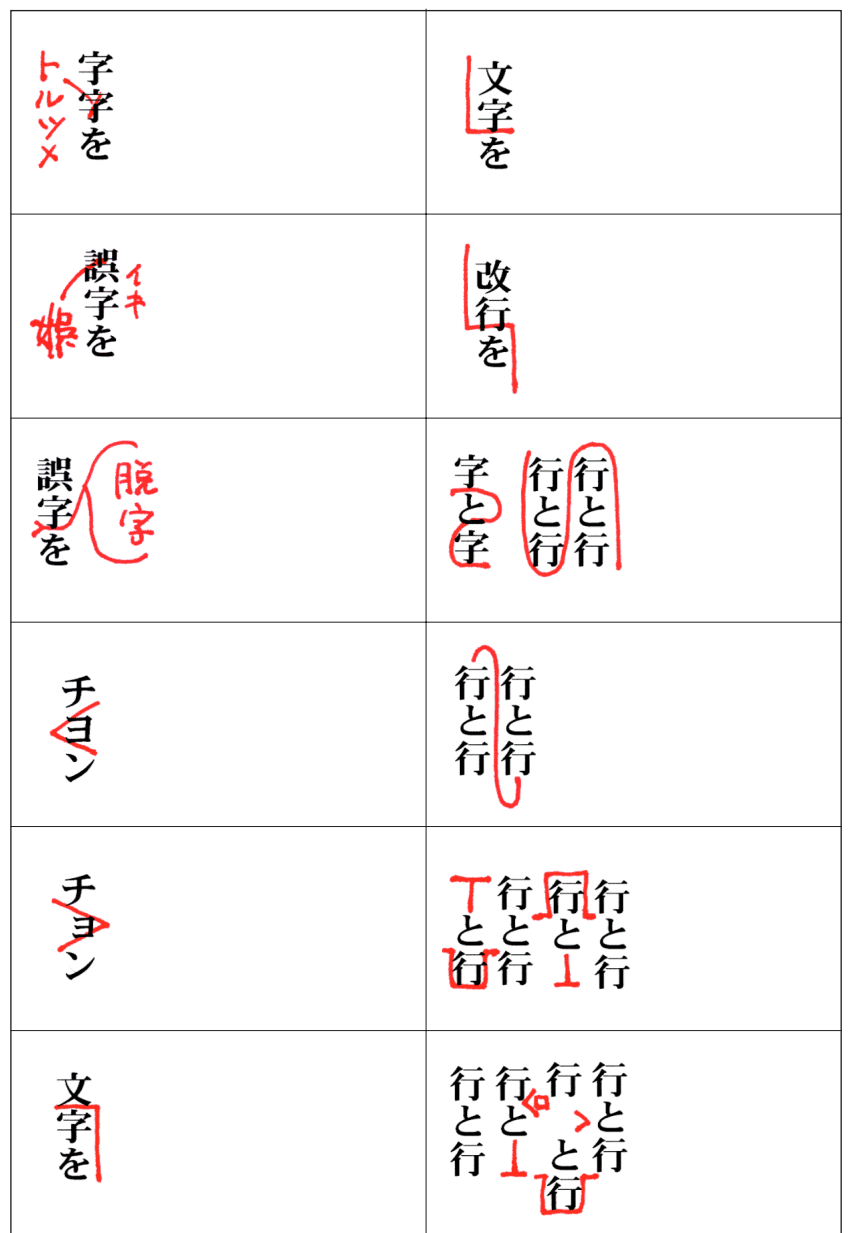

**HTML** 

HTML

 $HTML$ 

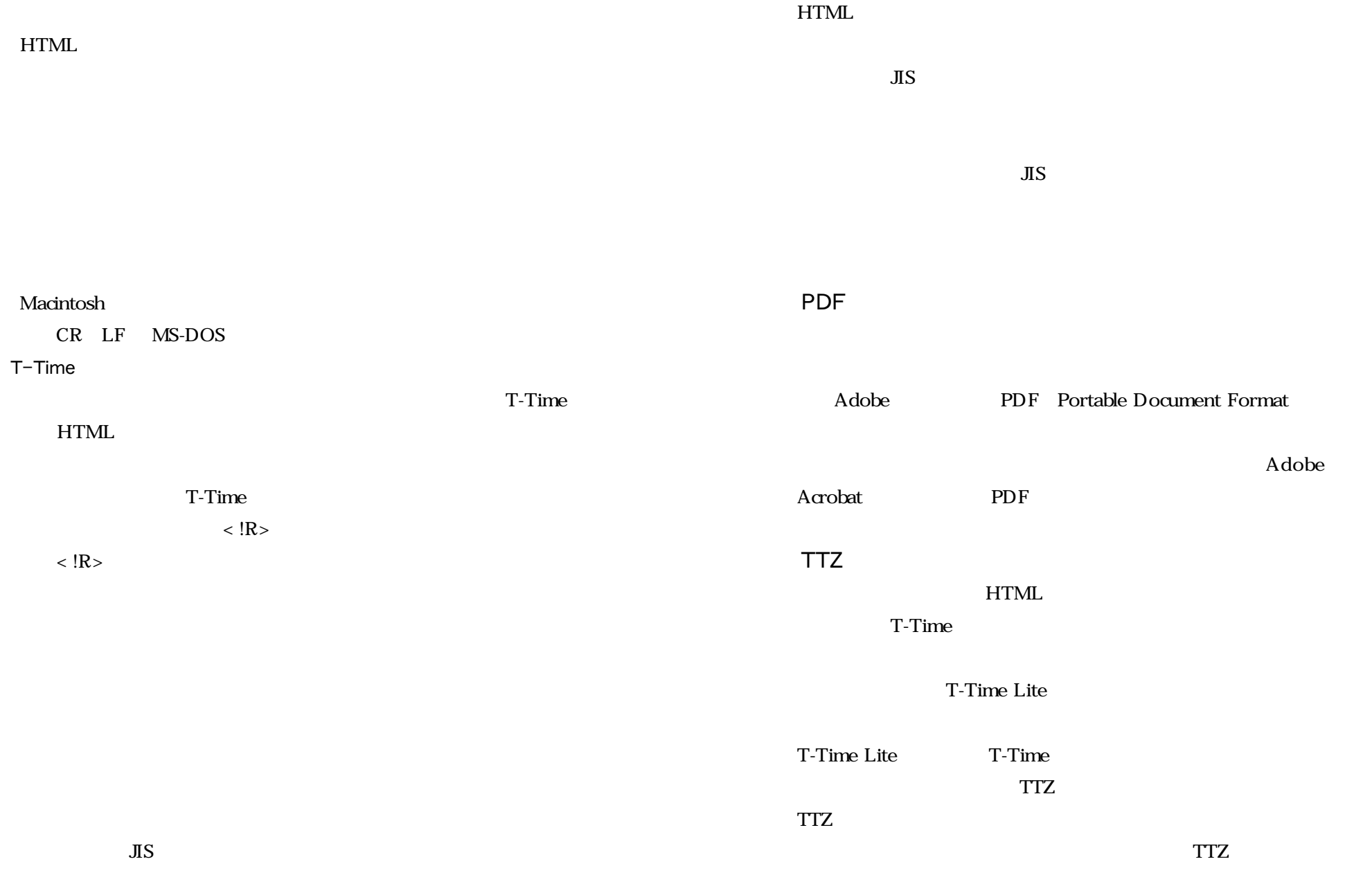

URL

URL STREET STREET AND URLANDERS

 http://www.voyager.co.jp/aozora/siryo1.html(旧) ↓  [http://www.aozora.gr.jp/siryo1.html\(新\)](http://www.aozora.gr.jp/siryo1.html)

 $10$  http://www.voyager.co.jp/aozora/nyuryokutyu.html(旧) ↓  [http://www.aozora.gr.jp/nyuryokutyu.html\(新\)](http://www.aozora.gr.jp/nyuryokutyu.html)

●4ページ13行目「電子テキストのある場所」 http://www.voyager.co.jp/aozora/denshitext/denshitext.html(旧) ↓  [http://www.aozora.gr.jp/denshitext/denshitext.html\(新\)](http://www.aozora.gr.jp/denshitext/denshitext.html)

 $19$   $23$ aozora@voyager.co.jp  [info@aozora.gr.jp\(新\)](mailto:info@aozora.gr.jp)

1999 8